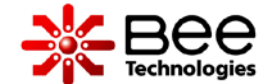

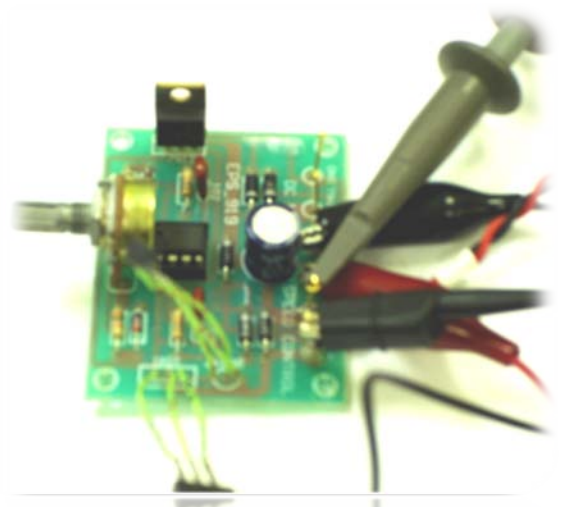

# Design Kit DC Motor Speed Control Circuit

# **Contents**

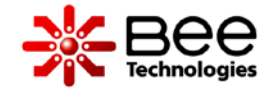

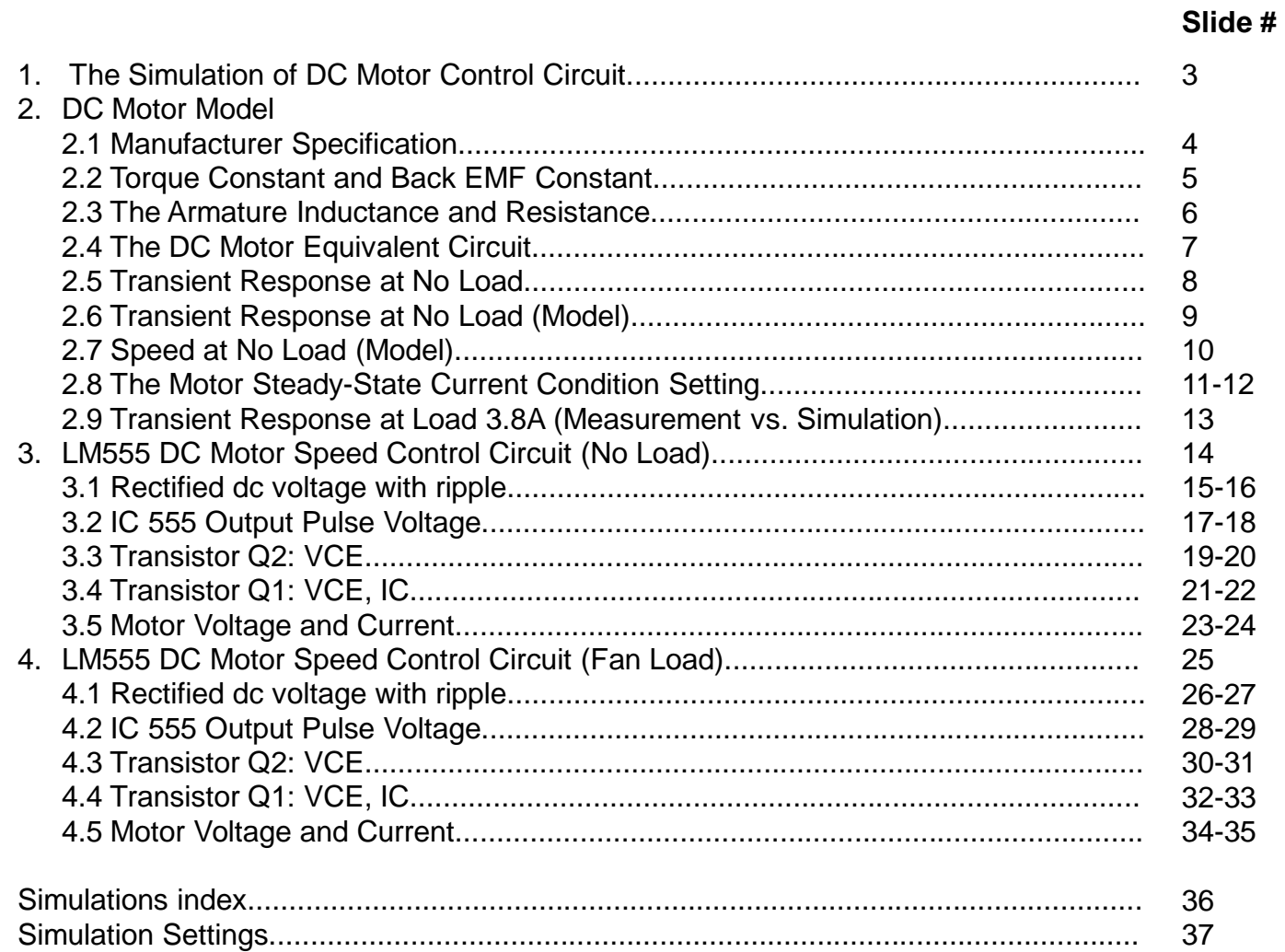

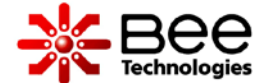

Key simulation models

**DC Motor Model**

⇒The model features on transient characteristics of the motor.

LM555 Timer IC Model ⇒The model features on functions of the IC.

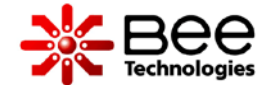

### MABUCHI MOTOR RS-380PH

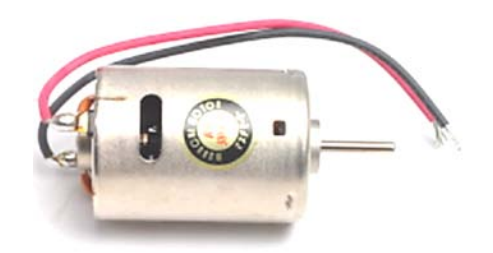

- Voltage Range..........................12.0 V
- Normal Voltage.........................7.2 V
- Normal Load.................................9.8 mN $\cdot$ m
- Speed at No Load.....................16,400 rpm
- At Normal Load
	- Speed................................14,200 rpm
	- Current...............................2.9A

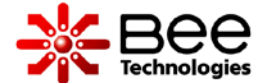

• The Torque Constant  $K_T$  is obtained as:

$$
Torque = Kr \cdot I_1 \tag{1}
$$

RS-380PH at Normal Load:

 $Torque = 9.8$  mN $\cdot$ m  $I_{Normal\ Load}$  = 2.9 A  $K_T$  = 9.8/2.9 = 3.379 mN $\cdot$ m/A

• The Back EMF Constant  $K<sub>E</sub>$  is obtained as:

$$
V_{EMF} = K_E \cdot Speed \qquad (2)
$$

RS-380PH at No Load:

*Speed* = 16,400 rpm

 $V_{EMF}$  =  $V_{Normal}$  *-*  $R_M$  $I_{No\ Load}$  = 7.2-0.3456 = 6.8544 V

 $R_M$ =0.576 $\Omega$  and  $I_{No\;Load}$ =0.6A (measurement data).

 $K<sub>E</sub>$  =6.8544/16,400 = 0.41795 mV/rpm

# 2.3 The Armature Inductance and Resistance

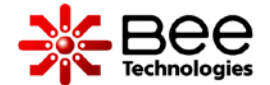

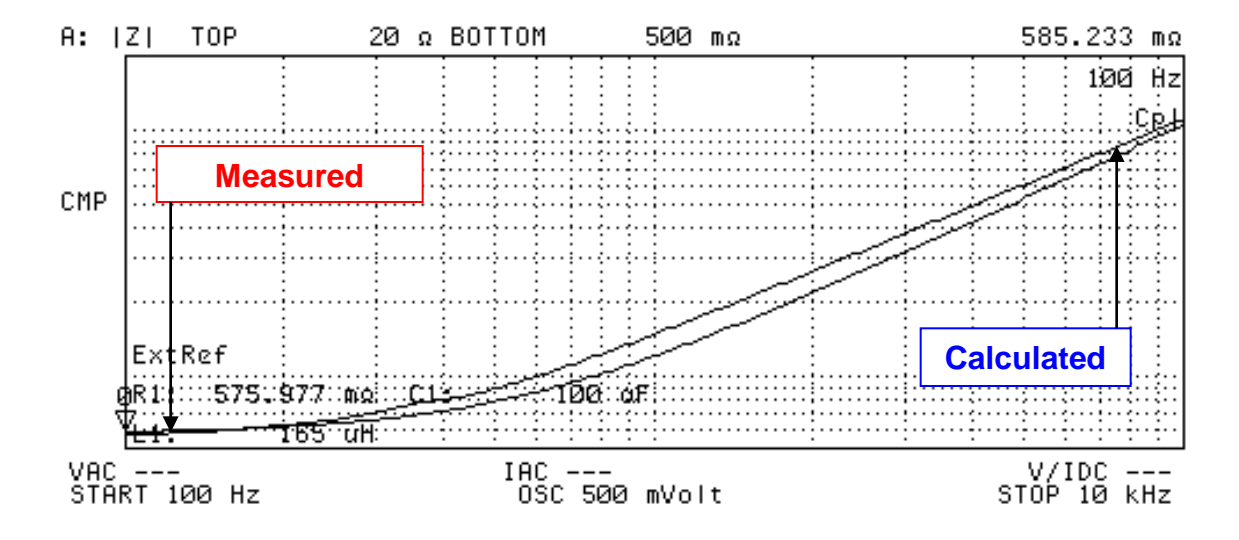

Precision Impedance Analyzer |Z| vs. Frequency measured data.

- The Armature Inductance and Resistance are obtained with a Precision Impedance Anayzer (Agilent 4294A)
- L<sub>S</sub> = 165 uH and R<sub>S</sub> = 575.977 m $\Omega$

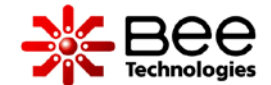

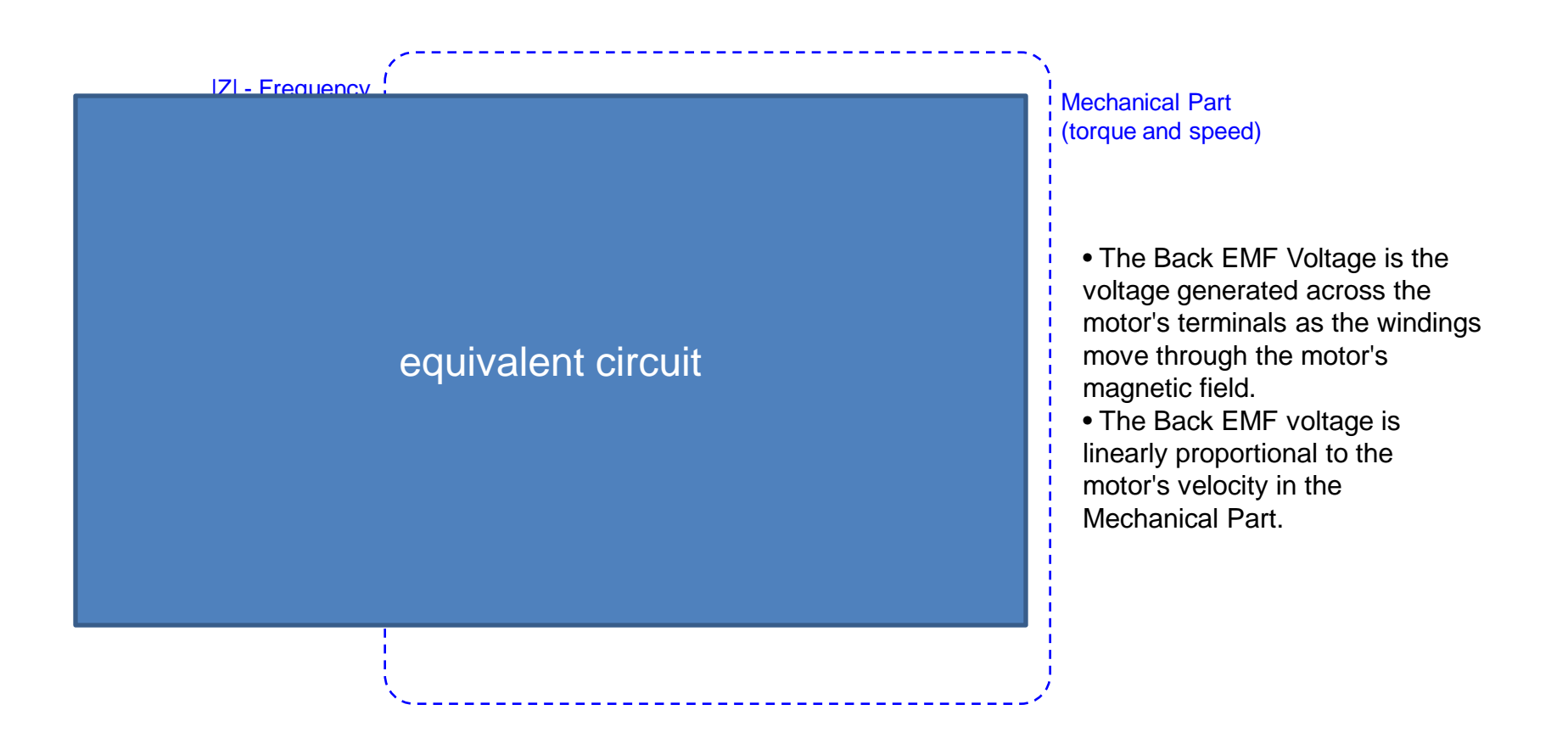

• This figure shows the equivalent circuit of DC motor model that includes the |Z| frequency part ,Back EMF Voltage part ,and Mechanical part.

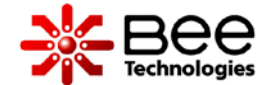

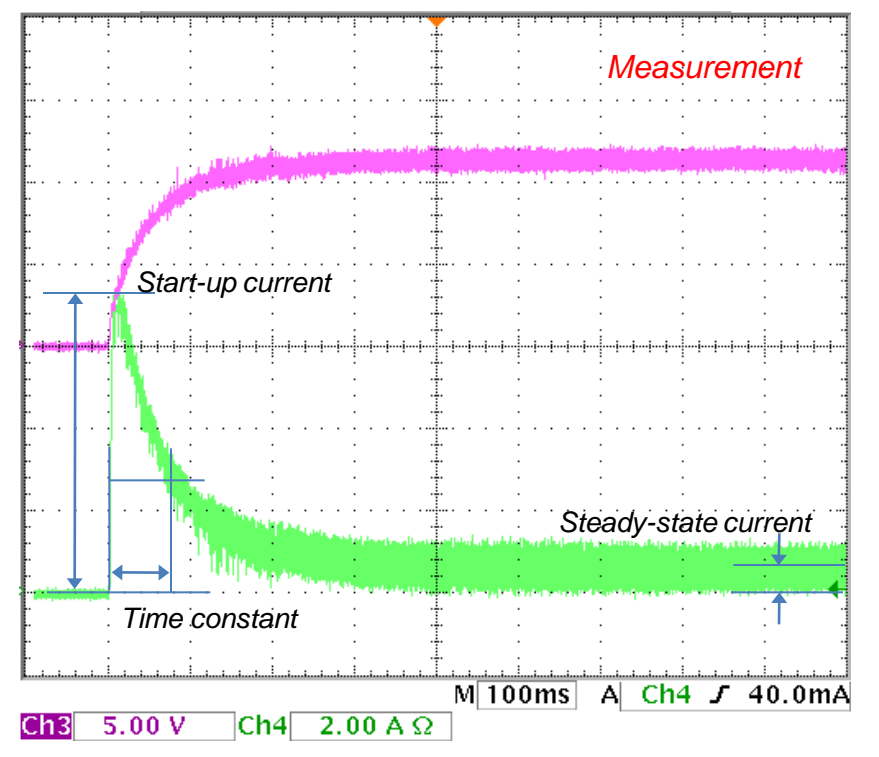

This figure is the motor current and voltage at start-up transient *(oscilloscope screen captured)*.

- The test setup include 12Vdc source ,series resistor and the motor.
- The result is used to obtain the start-up current and the steady state current.
- The time constant of the current response will be used to determine the parameters that model the motor shaft's inertia.

# 2.6 Transient Response at No Load (Model)

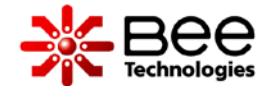

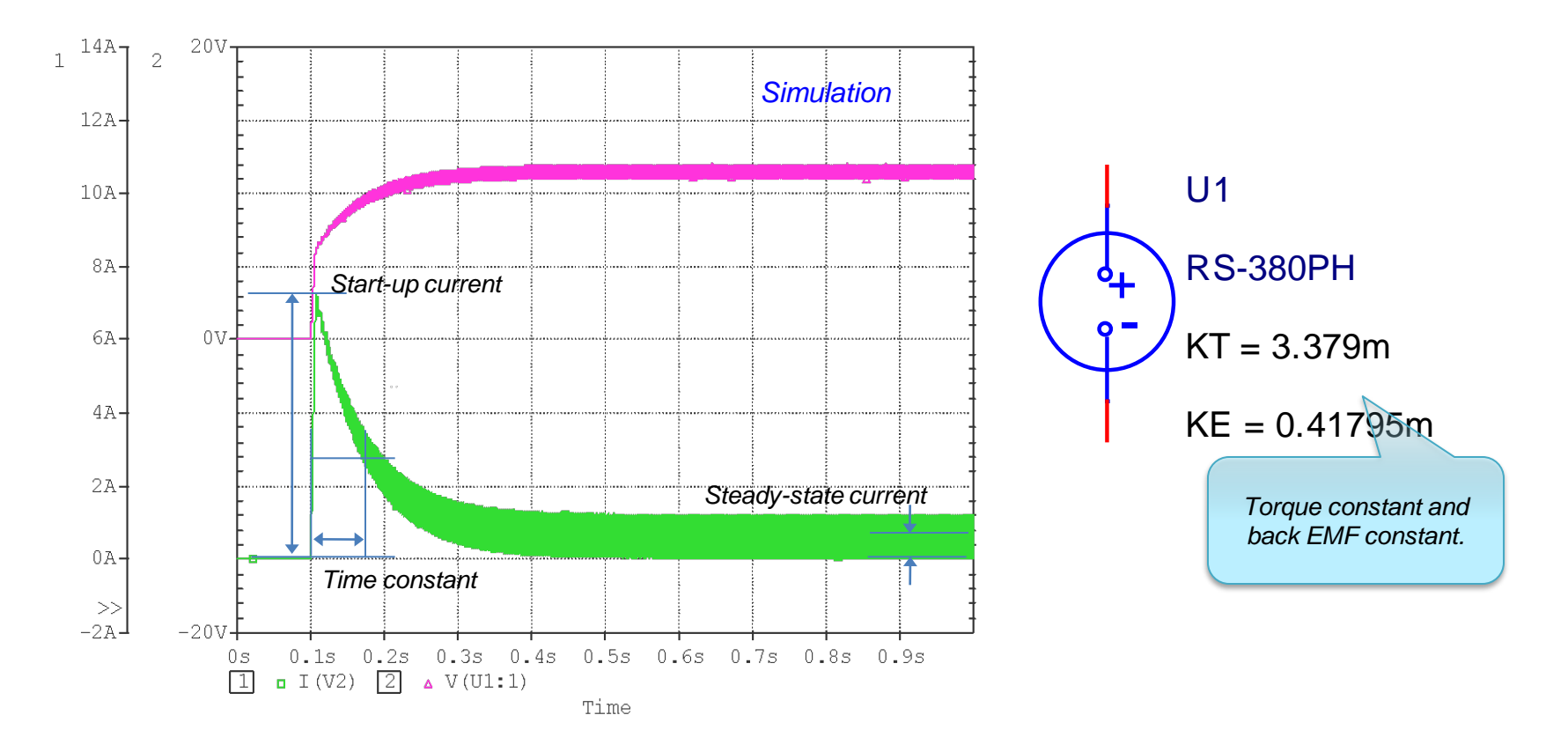

• This figure shows the result of the start-up transient simulation with RS-380PH motor model at condition 12V ,no load.

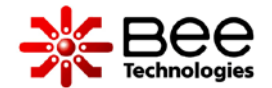

# 2.7 Speed at No Load (Model)

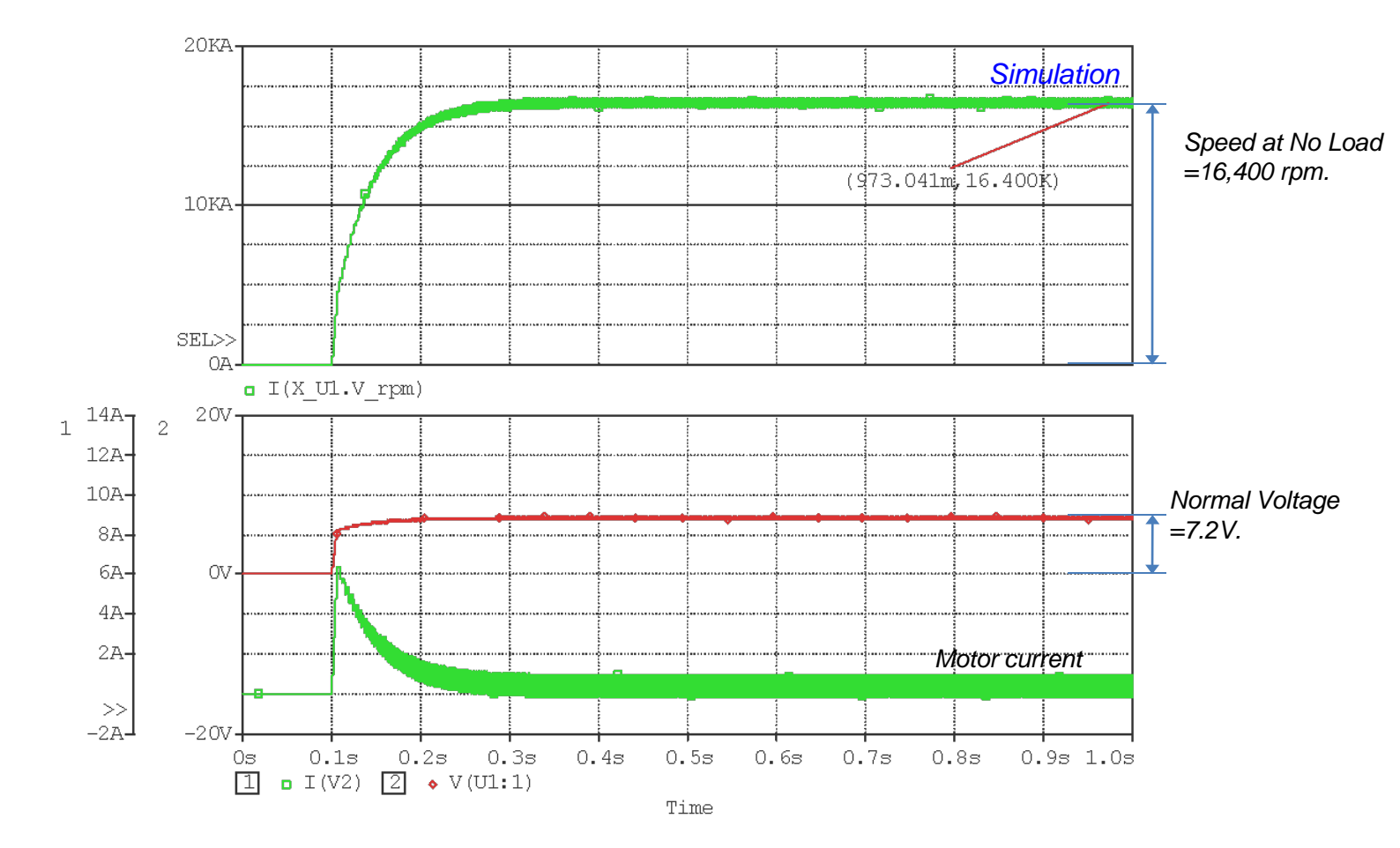

- This figure shows the simulated speed at no load (16,400rpm). To monitor the speed, trace " I(X\_U1.V\_rpm) " inside the model .SUBCKT.
- Note: for OrCAD 16.0 set "All" for the Currents of the Data Collection Options of the Simulation Settings.

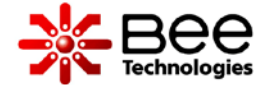

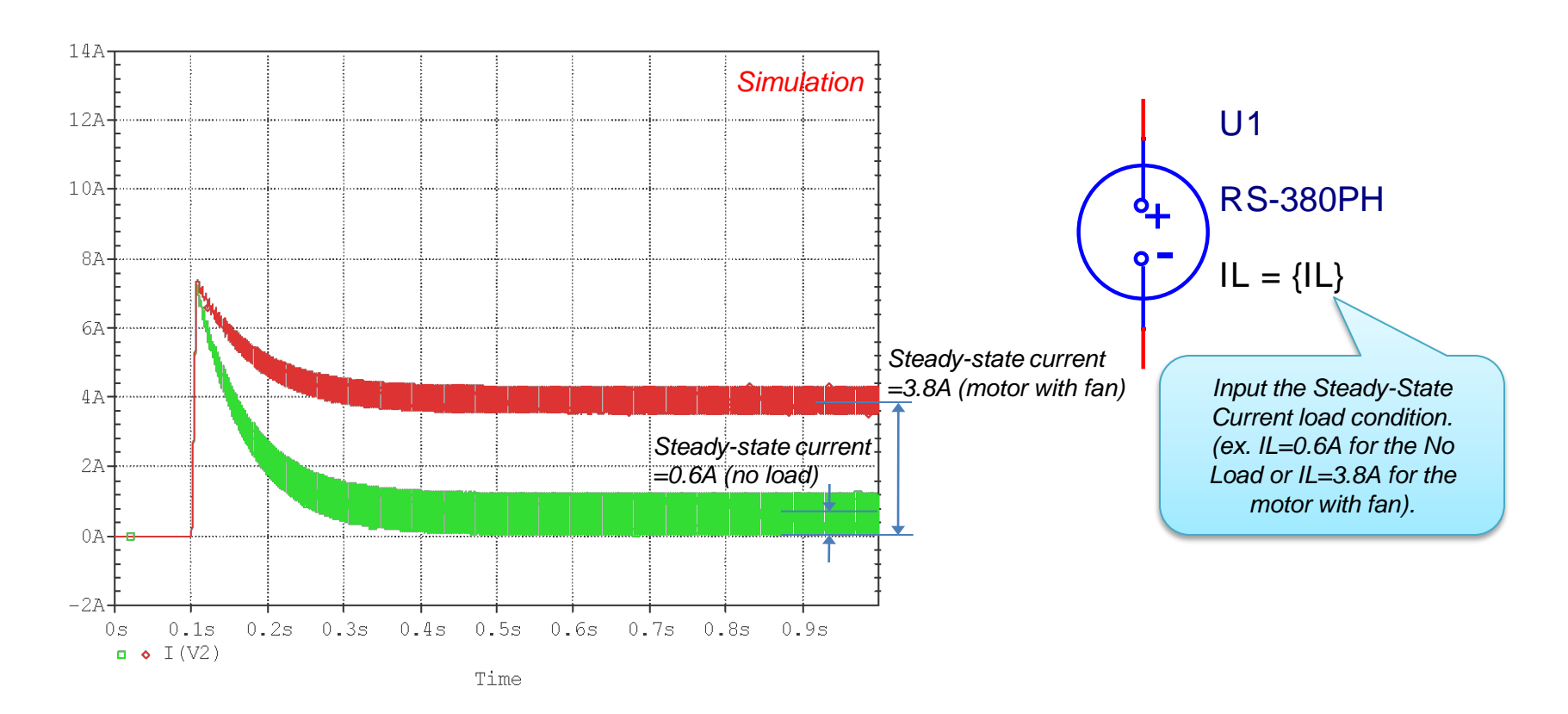

- This figure shows the current waveforms of the motor with the different rated torque load ,that result as the different steady-state current.
- Since the simulations are focused on the electrical world ,the RS-380PH spice model is directly conditioned by input the steady-state current.

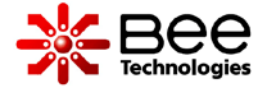

 *Steady-state current simulated result will match the model input value "IL" only when the condition Vcc is 12Vdc . In the other case , "IL" value is changed until the desired steady-state current condition is met.*

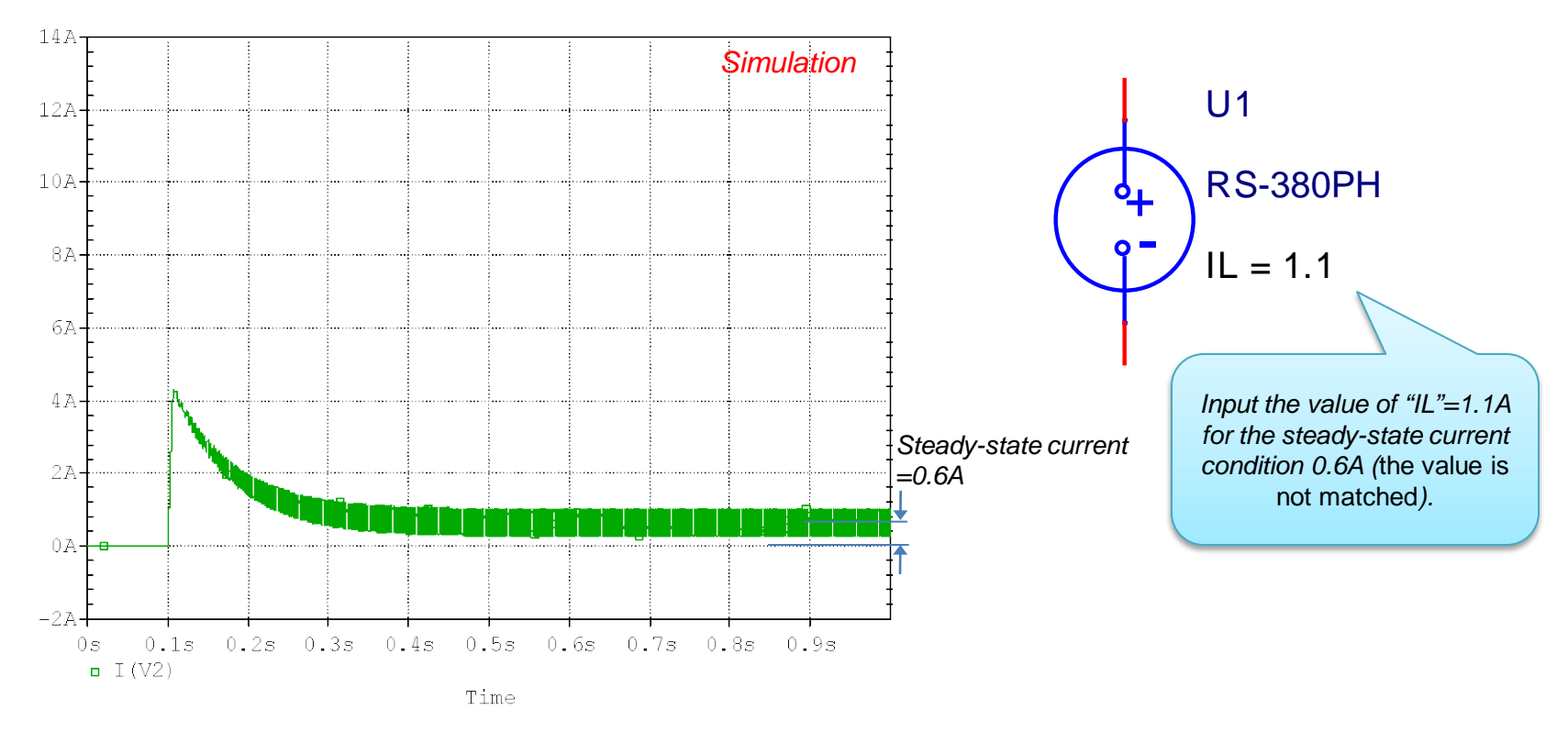

• This figure shows the unmatched value of the steady-state current condition when Vcc condition is 7.2Vdc *(not a 12Vdc)*.

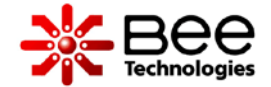

The test setup include 12Vdc source ,0.8Ω series resistor and the RS-380PH motor with fan.

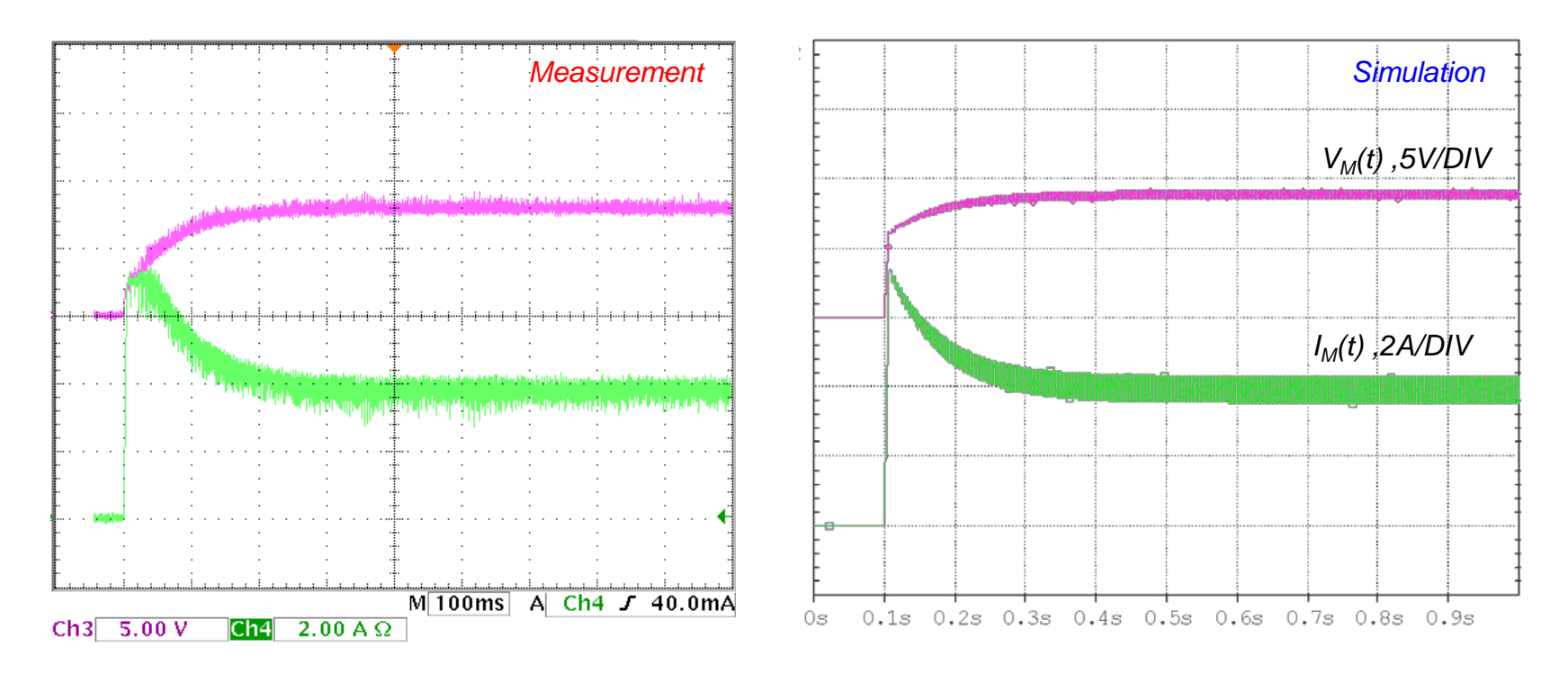

- This figure shows the result of the start-up transient simulation with RS-380PH motor model at condition 12V ,3.8A load.
- The result is compared to the voltage and current waveforms obtained by the oscilloscope.

3. LM555 DC Motor Speed Control Circuit (No Load)

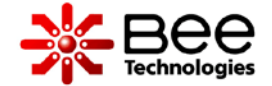

• The circuit is simulated and compared with the measured waveforms from oscilloscope (Tektronix: TDS3054B) to verify the simulation using the RS-380PH model.

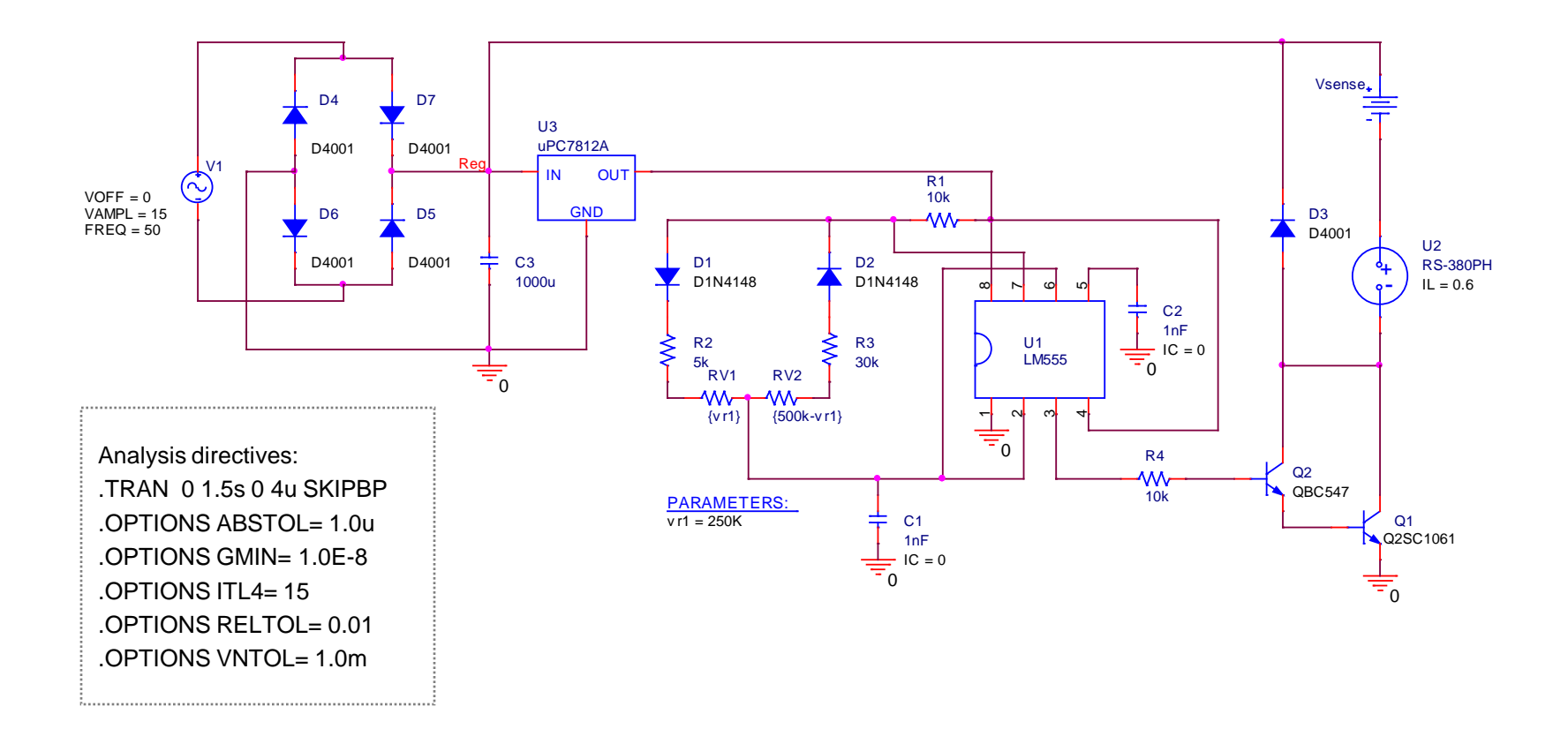

# 3.1 Rectified dc voltage with ripple

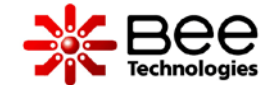

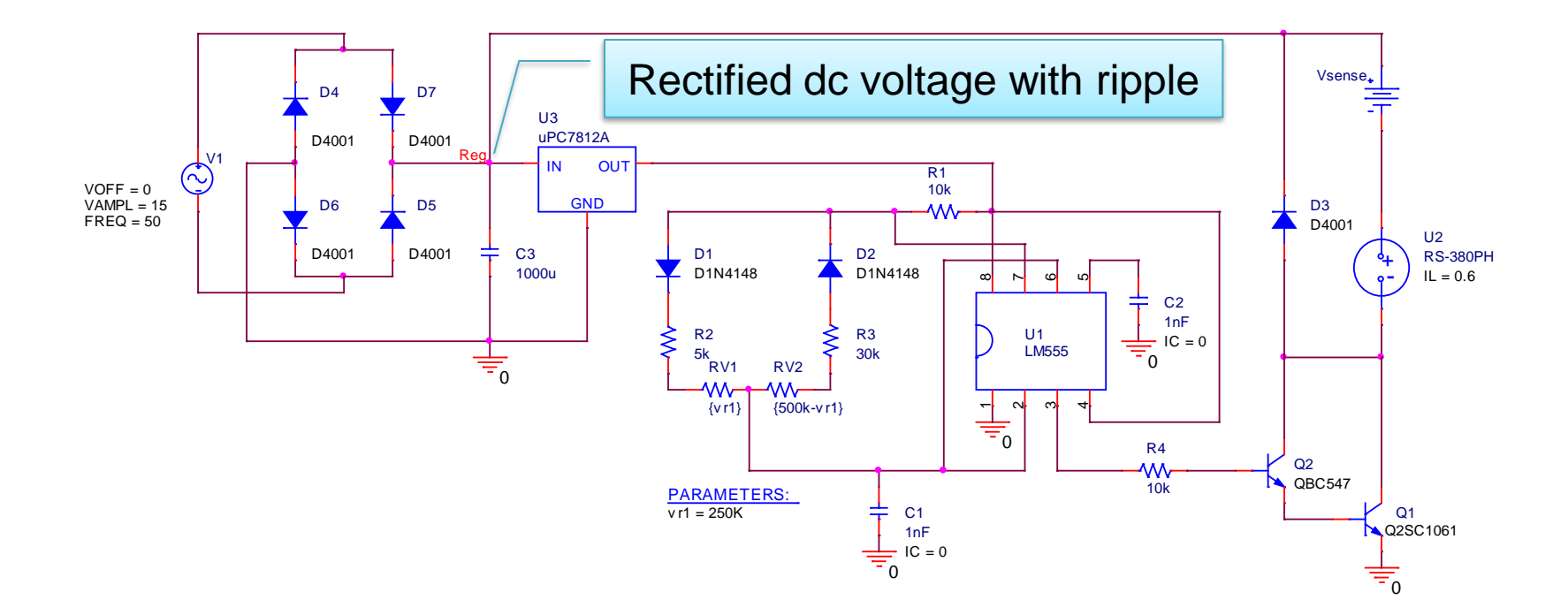

# 3.1 Rectified dc voltage with ripple

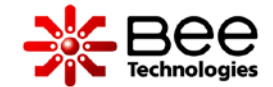

### **Measurement Measurement Simulation**

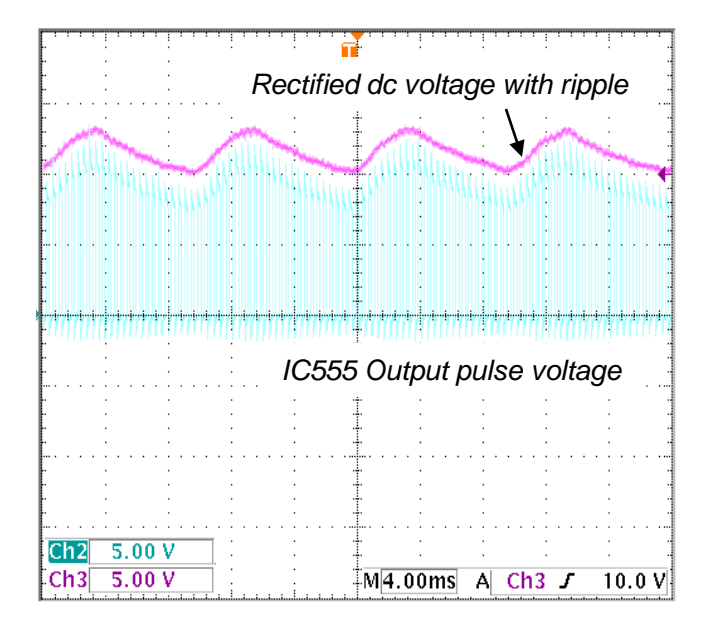

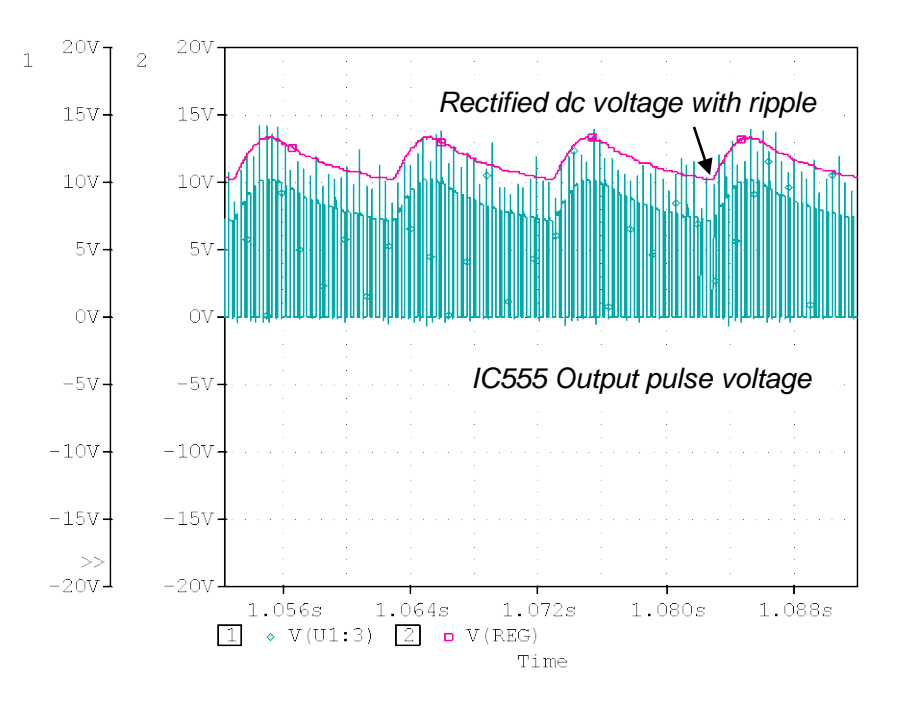

# Rectified dc voltage with ripple

# 3.2 IC 555 Output Pulse Voltage

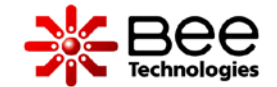

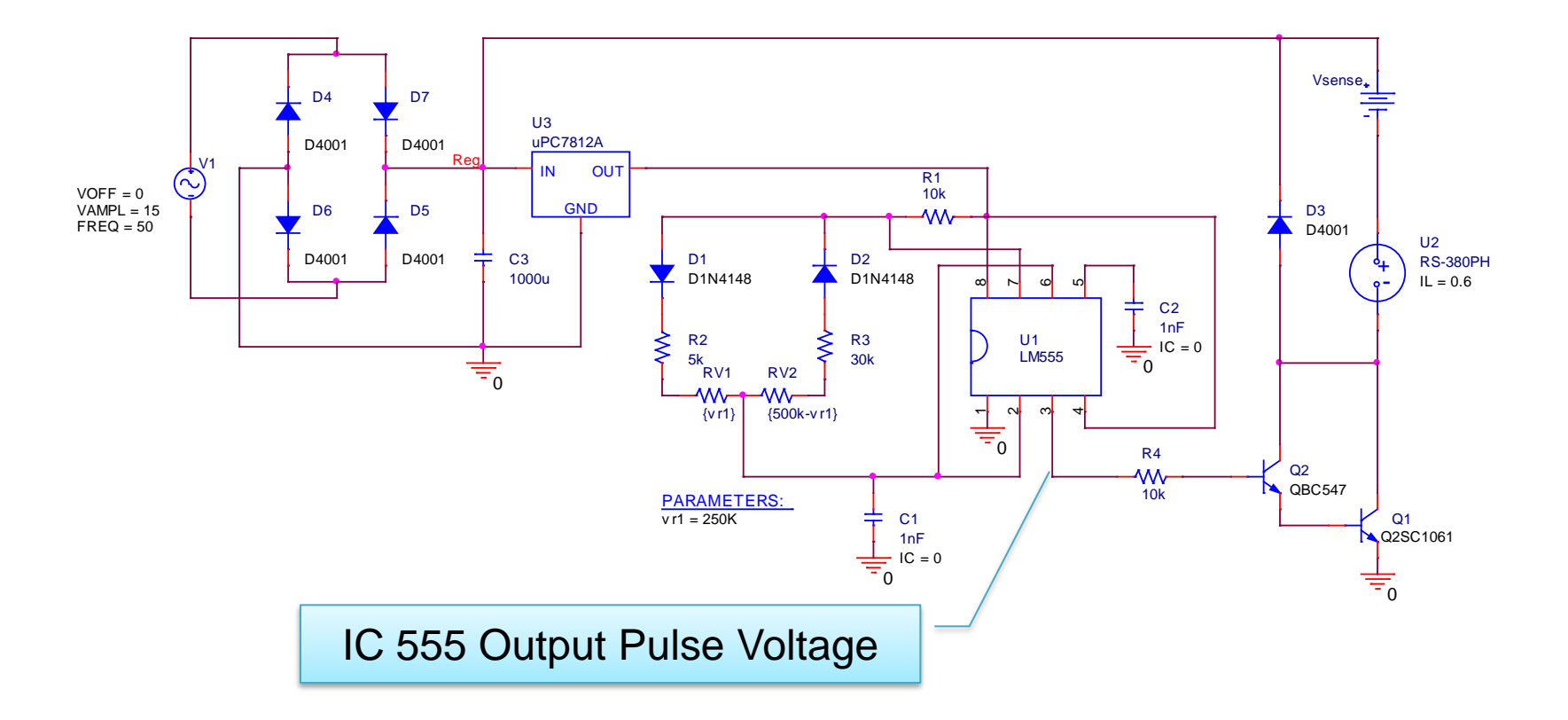

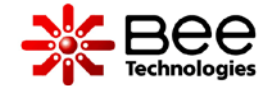

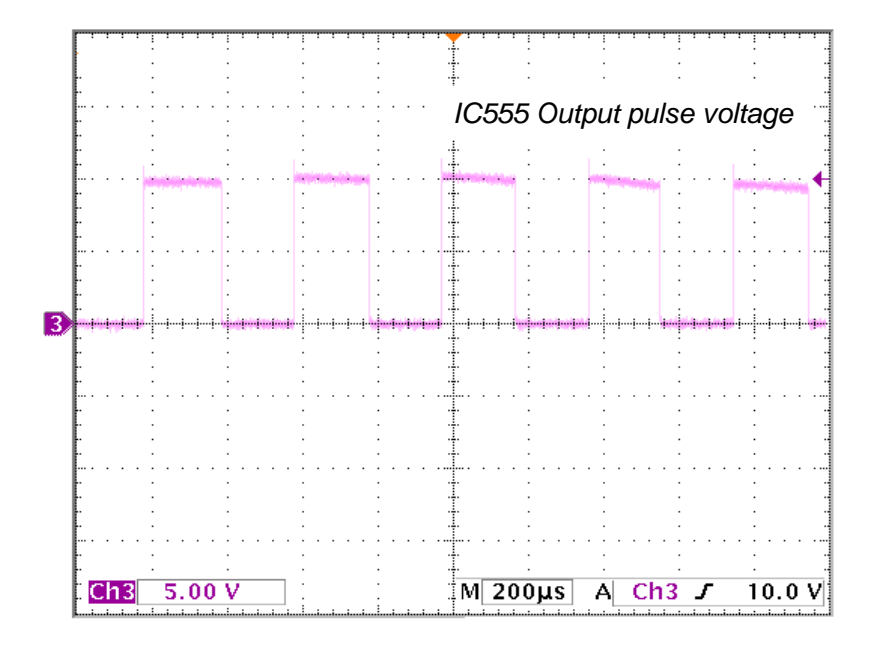

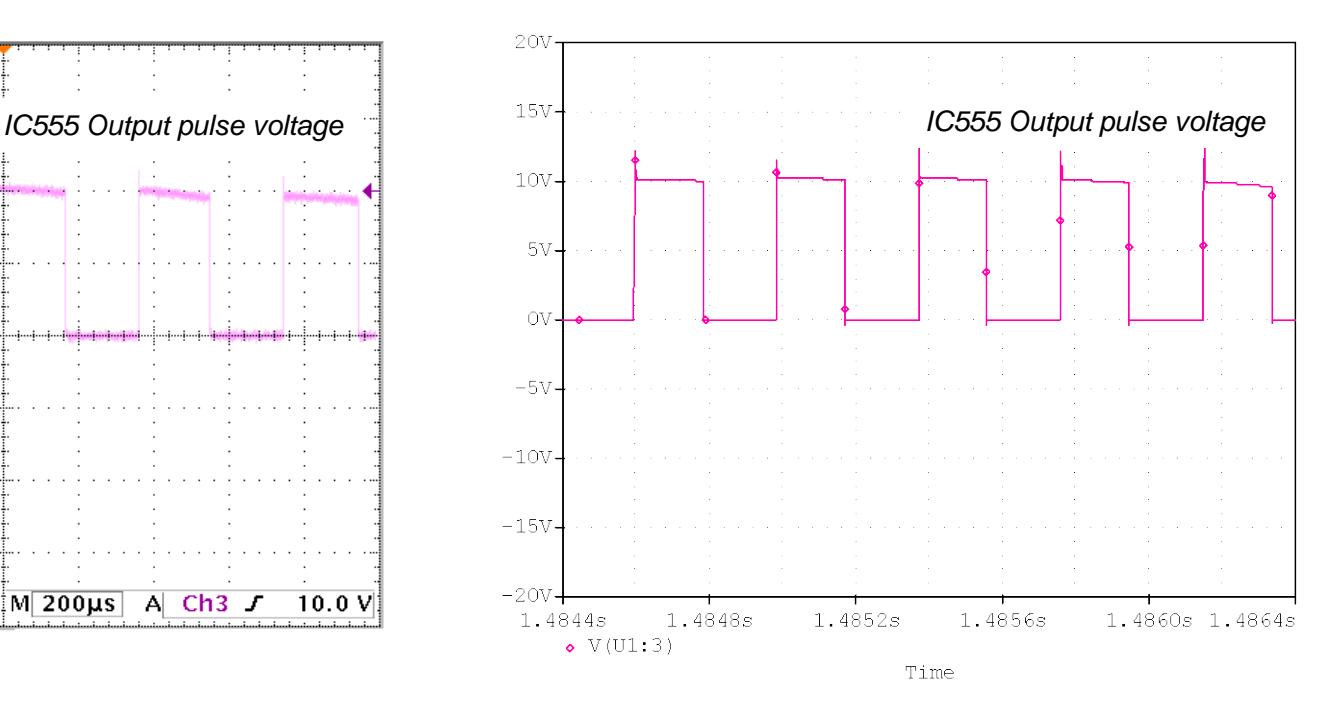

# IC 555 Output Pulse Voltage

# 3.3 Transistor Q2: VCE

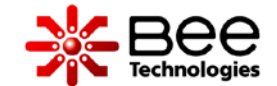

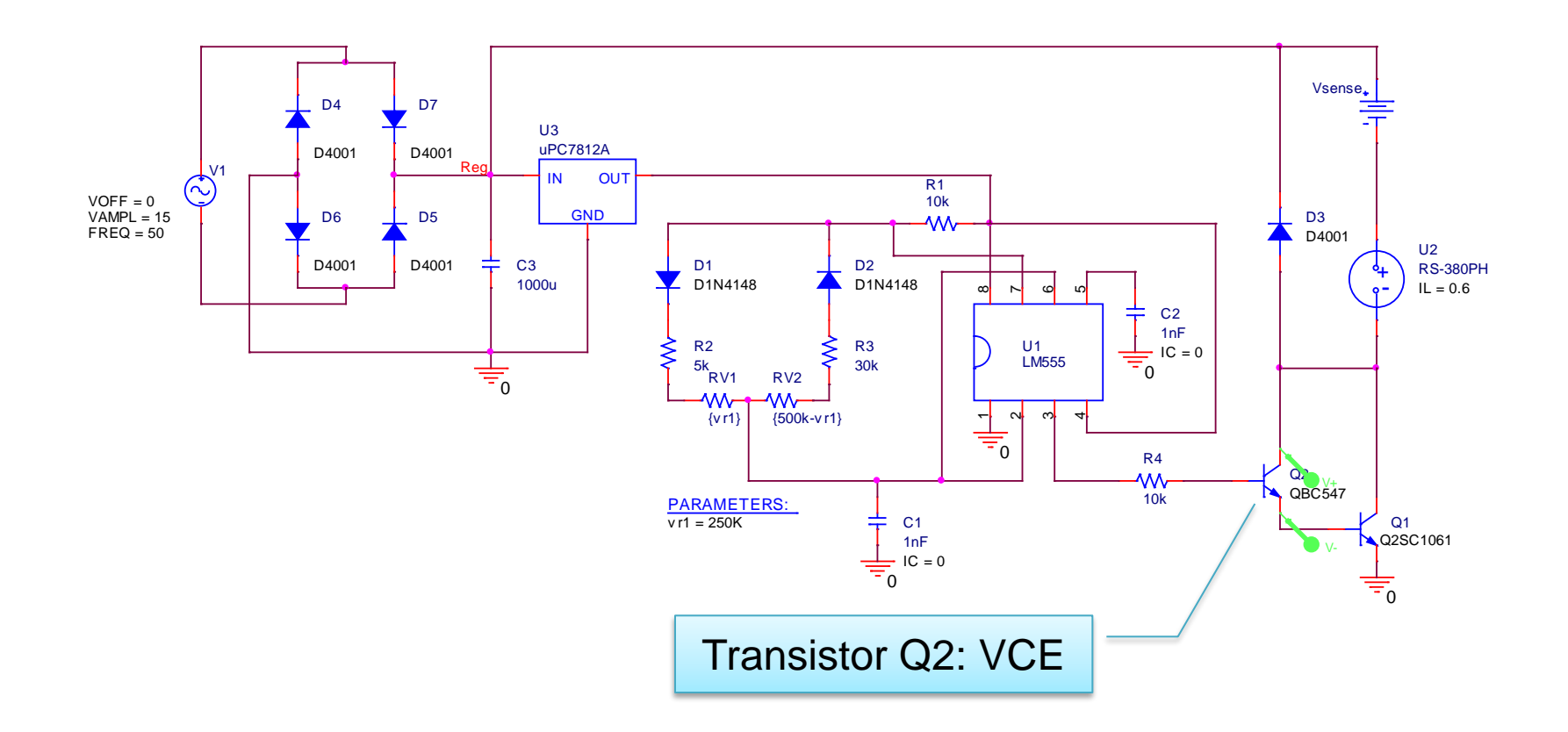

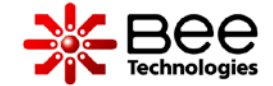

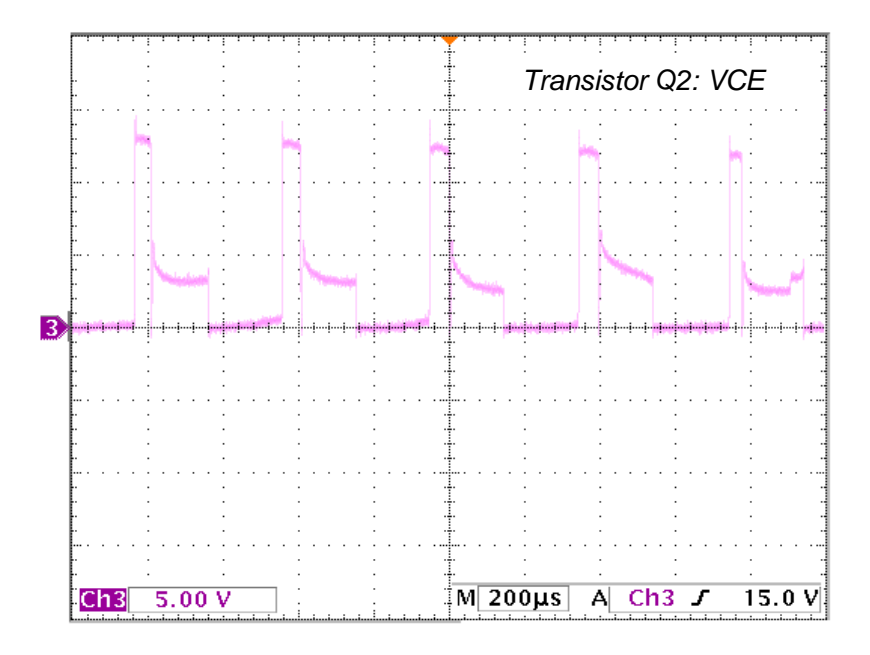

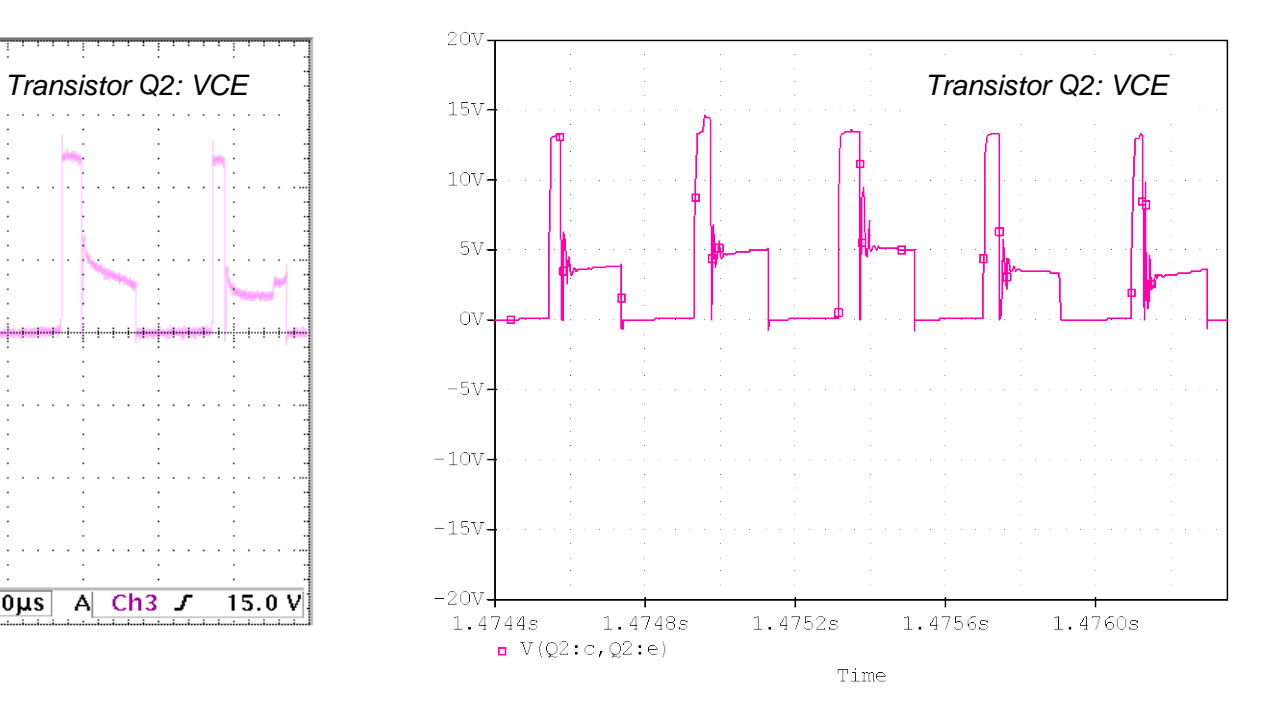

Transistor Q2: VCE

# 3.4 Transistor Q1: VCE, IC

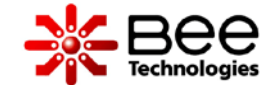

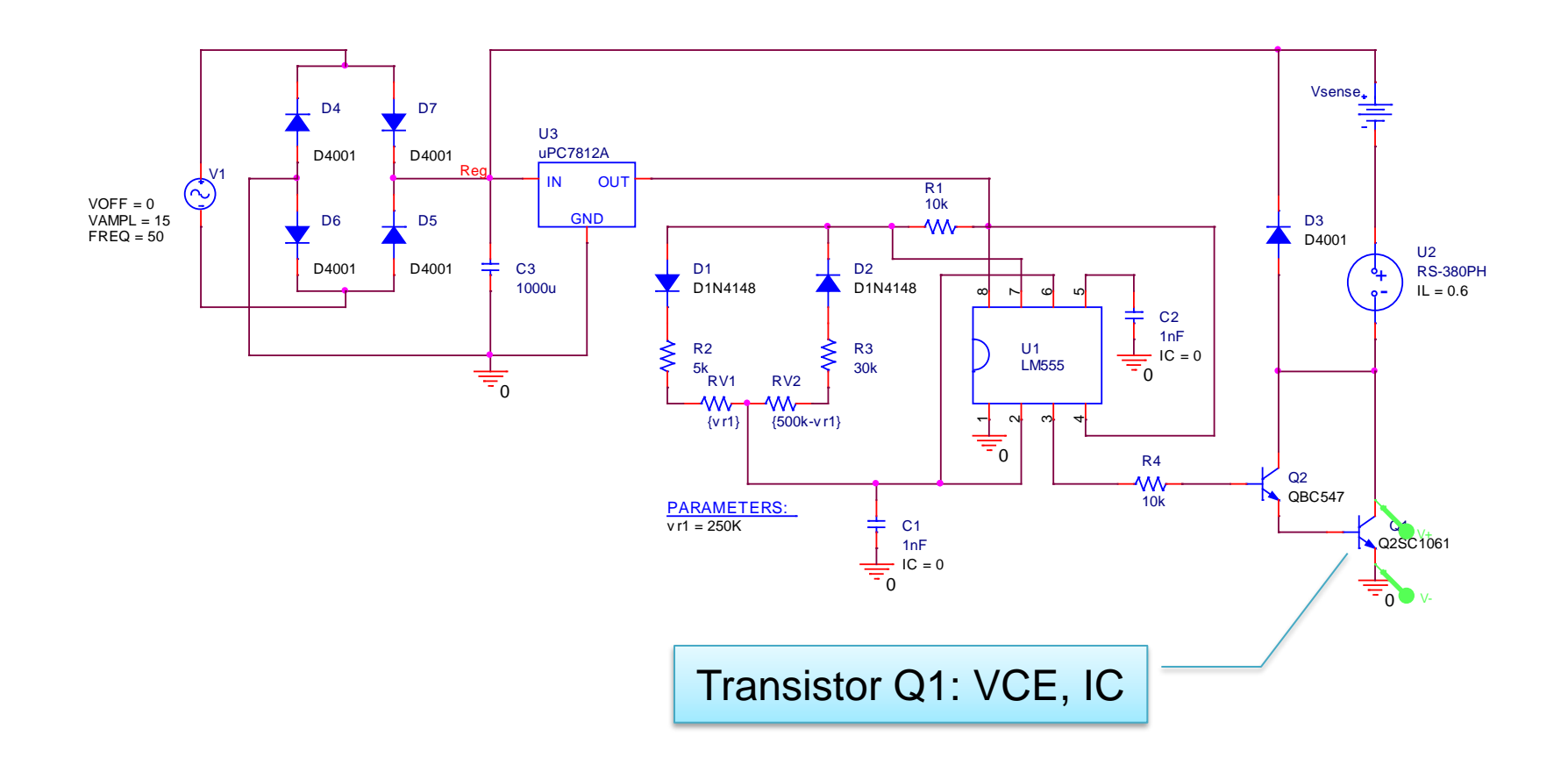

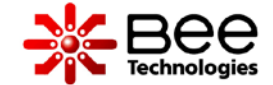

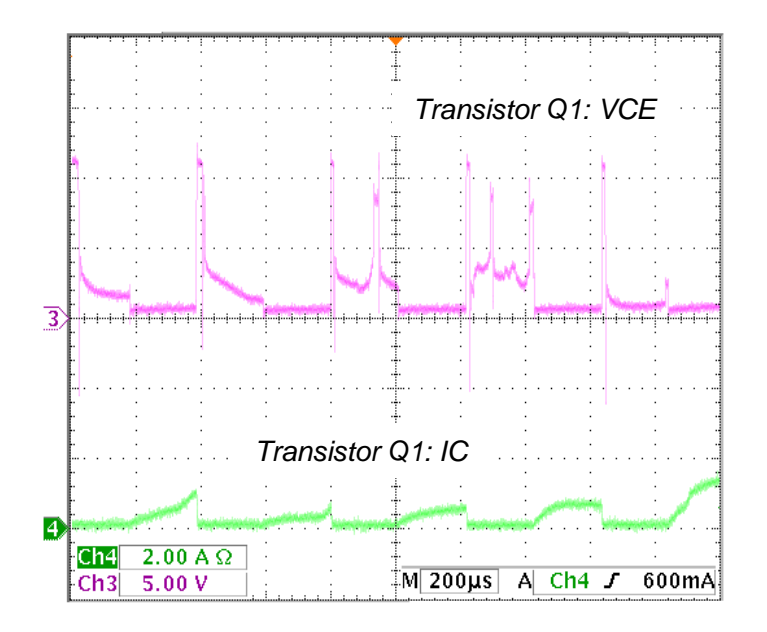

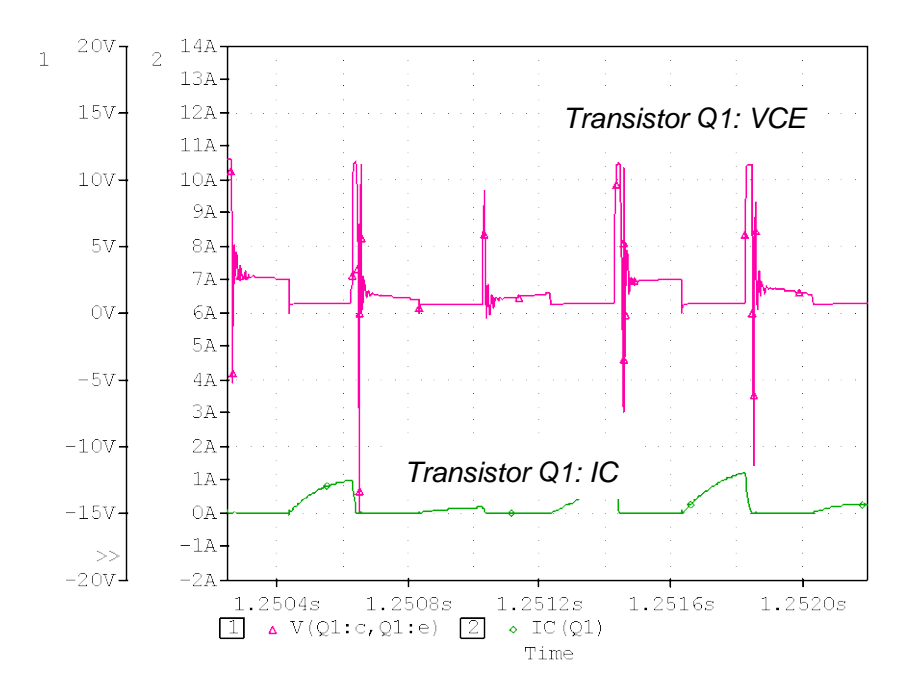

Transistor Q1: VCE, IC

# 3.5 Motor Voltage and Current

![](_page_22_Picture_1.jpeg)

![](_page_22_Figure_2.jpeg)

![](_page_23_Picture_1.jpeg)

![](_page_23_Figure_3.jpeg)

![](_page_23_Figure_5.jpeg)

# Motor Voltage and Current

![](_page_24_Picture_1.jpeg)

• The circuit is simulated and compared with the measured waveforms from oscilloscope (Tektronix: TDS3054B) to verify the simulation using the RS-380PH model under the different load condition .

![](_page_24_Figure_3.jpeg)

# 4.1 Rectified dc voltage with ripple

![](_page_25_Picture_1.jpeg)

![](_page_25_Figure_2.jpeg)

# 4.1 Rectified dc voltage with ripple

![](_page_26_Picture_1.jpeg)

### **Measurement Measurement Simulation**

![](_page_26_Figure_3.jpeg)

![](_page_26_Figure_5.jpeg)

# Rectified dc voltage with ripple

# 4.2 IC 555 Output Pulse Voltage

![](_page_27_Picture_1.jpeg)

![](_page_27_Figure_2.jpeg)

![](_page_28_Picture_1.jpeg)

![](_page_28_Figure_3.jpeg)

![](_page_28_Figure_5.jpeg)

# IC 555 Output Pulse Voltage

![](_page_29_Picture_1.jpeg)

![](_page_29_Figure_2.jpeg)

![](_page_30_Picture_1.jpeg)

![](_page_30_Figure_3.jpeg)

![](_page_30_Figure_5.jpeg)

Transistor Q2: VCE

# 4.4 Transistor Q1: VCE, IC

![](_page_31_Picture_1.jpeg)

![](_page_31_Figure_2.jpeg)

![](_page_32_Picture_1.jpeg)

![](_page_32_Figure_3.jpeg)

![](_page_32_Figure_5.jpeg)

Transistor Q1: VCE, IC

# 4.5 Motor Voltage and Current

![](_page_33_Picture_1.jpeg)

![](_page_33_Figure_2.jpeg)

![](_page_34_Picture_1.jpeg)

![](_page_34_Figure_3.jpeg)

![](_page_34_Figure_5.jpeg)

# Motor Voltage and Current

![](_page_35_Picture_1.jpeg)

![](_page_35_Picture_81.jpeg)

![](_page_36_Picture_1.jpeg)

![](_page_36_Picture_38.jpeg)

### **Analysis directives:**

.TRAN 0 1.5s 0 4u SKIPBP .OPTIONS ABSTOL= 1.0u .OPTIONS GMIN= 1.0E-8 .OPTIONS ITL4= 15 .OPTIONS RELTOL= 0.01 .OPTIONS VNTOL= 1.0m